- 13 ISBN 9787548015505
- 10 ISBN 754801550X

出版时间:2012-8

页数:245

版权说明:本站所提供下载的PDF图书仅提供预览和简介以及在线试读,请支持正版图书。

### www.tushu111.com

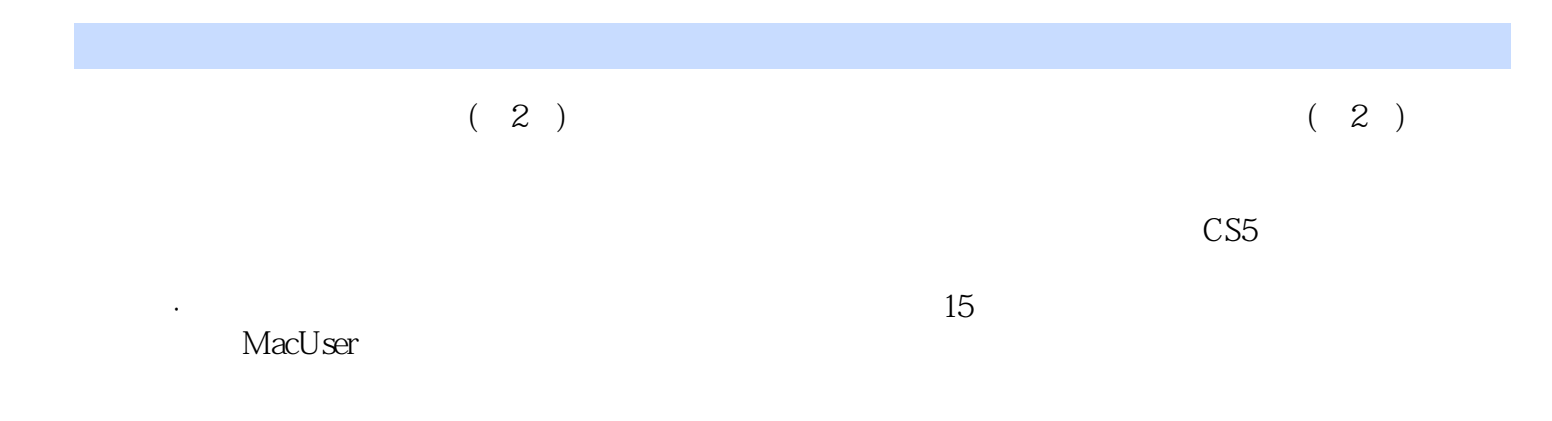

#### $\mathcal{L}(\mathcal{L})$  .  $\div$

Mac PC<br>PC Mac Mac

QuarkXPress工作环境 Indesign Illustrator Photoshop Bridge Acrobat工作环境 Dreamweaver Flash

> Mac PC

RGB CMYK

## Camera RAW

# CMYK

RGB CMYK

PDF

建立"库"

Page 6

 $\left( \begin{array}{c} 2 \end{array} \right)$ 

1、两星半  $2<sub>z</sub>$  本站所提供下载的PDF图书仅提供预览和简介,请支持正版图书。

:www.tushu111.com